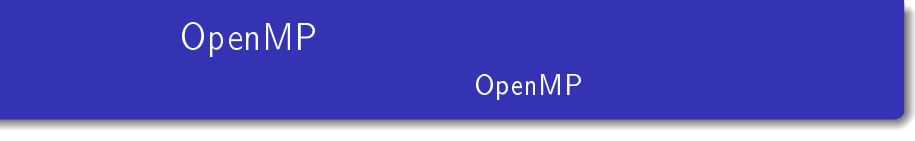

2014/01/10

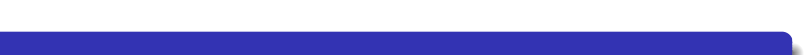

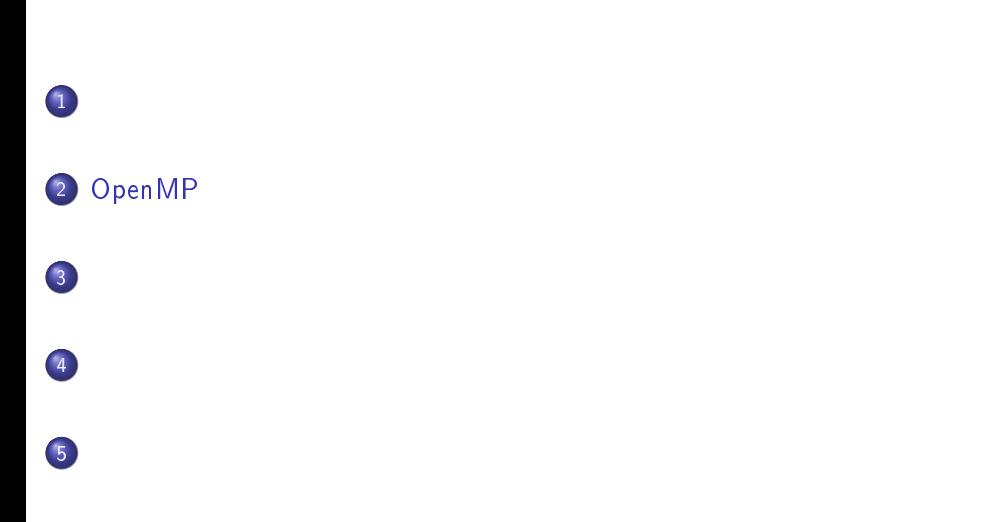

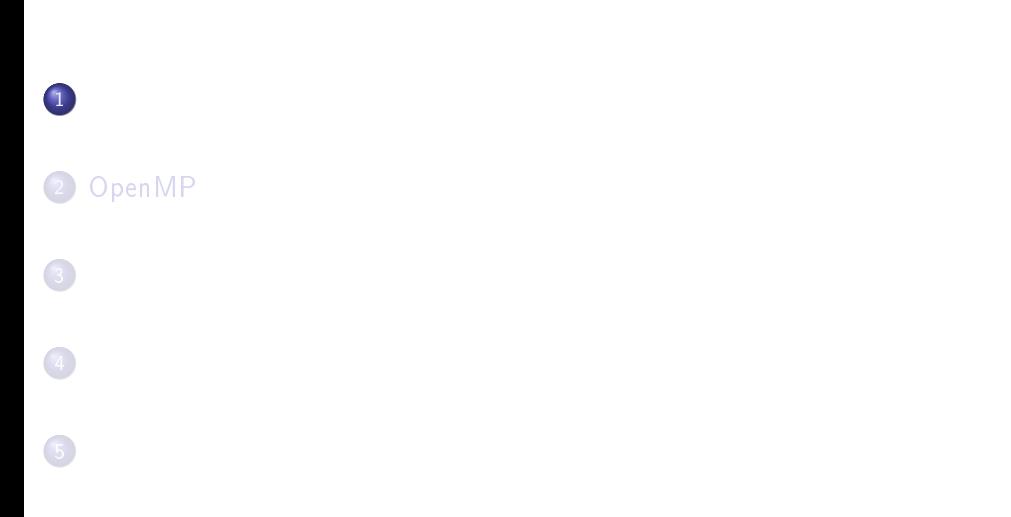

기자 기자 이 시간에 대한 기자를 지어 있습니다.<br>- The Second Control of Terms Press, 1997<br>- The Control of Terms Press, 2014/01/10 3 / 26

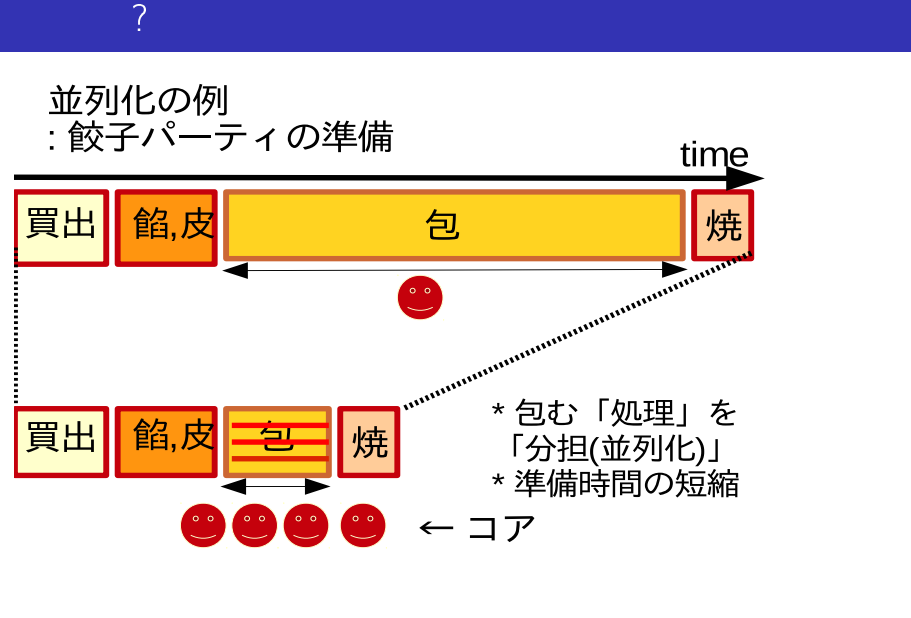

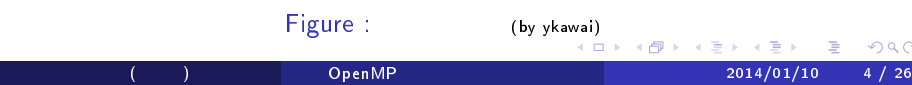

# $\sim$  100  $\sim$  100  $\sim$  100  $\sim$  100  $\sim$  100  $\sim$

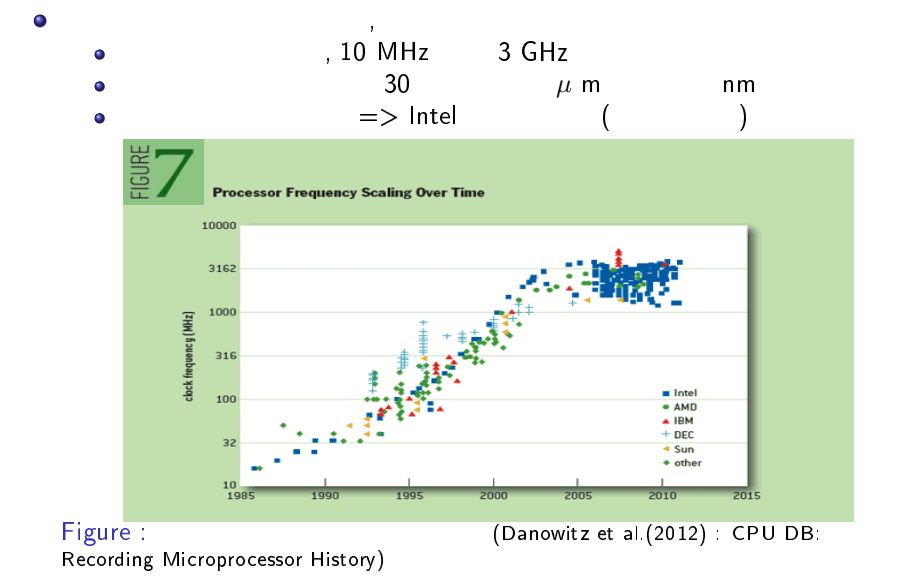

河合 佑太 (神戸大) OpenMP による並列計算の基礎 2014/01/10 5 / 26

### $\sim$  2010  $\sim$  2010  $\sim$  2010  $\sim$  2010  $\sim$  2010  $\sim$

- $\bullet$ 
	- $\bullet$ メモリ構造の階層化: キャッシュ多段階化
	- $\bullet$
	- $\bullet$

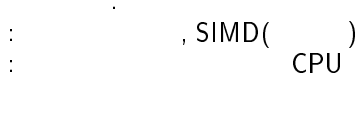

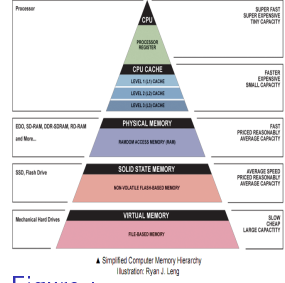

Figure :<br>(Ryan J. Leng(2007) : The<br>Secrets of PC Memory: Part 1)

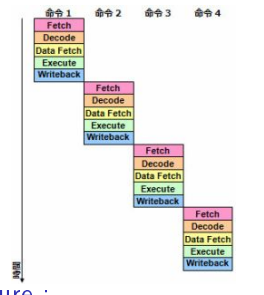

Figure :<br>(http://ascii.jp/elem/000/000/552/<br>552029/index-3.html)

 $\rm ( \hspace{15pt} )$  Open MP  $\rm Oper\,M$   $\rm Oper\,M$   $\rm C$   $\rm C$ 

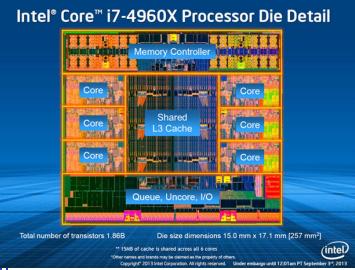

Figure : Intel Corei7-4960X ダイの詳細 (http: //news.mynavi.jp/photo/special/ 2013/ibesp/images/photo002l.jpg)

### OS the contract of the contract of the contract of the contract of the contract of the contract of the contract of the contract of the contract of the contract of the contract of the contract of the contract of the contrac  $\bullet$ プロセス *⊃* スレッド  $1$  ( $)$

 $\mathcal{N} = \mathcal{N} = \mathcal$ 

ユーザ的には, 実行中の個々のアプリケーション

 $\bullet$  $\bullet$ 

 $\bullet$ 

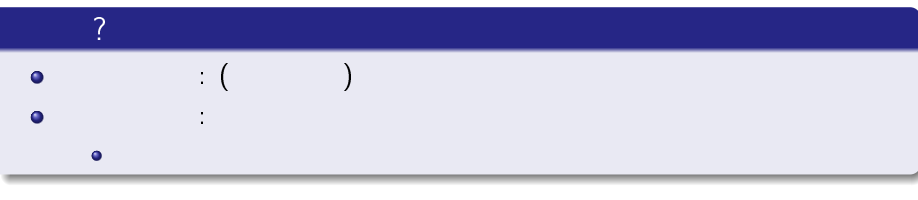

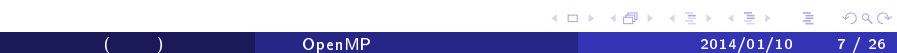

- $\bullet$  1  $\bullet$   $\bullet$  1  $\bullet$
- OpenMP
- $\mathsf{CPU}$   $\mathsf{CPU}$  $\bullet$  $\bullet$
- o MPI  $\mathcal{N}$

 $\bullet$ 

 $\bullet$ 

 $\bullet$ 

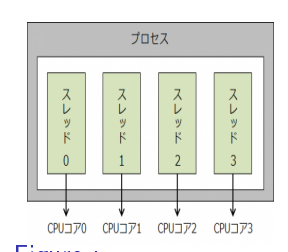

Figure :<br>(http://web.kudpc.kyoto-u.ac.jp/<br>manual/ja/parallel)

- 
- 
- n r プロセス間通信 プロセス1 プロセス3 プロセス0 プロセス2  $\begin{array}{ccccc}\n\downarrow & & \downarrow & & \downarrow & \cdots \\
\text{CPU} & \uparrow & & \downarrow & & \downarrow \\
\text{CPU} & \uparrow & & \downarrow & & \downarrow \\
\text{CPU} & \uparrow & & \downarrow & & \downarrow \\
\text{CPU} & \uparrow & & \downarrow & & \downarrow \\
\text{CPU} & \uparrow & & & \downarrow & & \downarrow \\
\end{array}$
- Figure : Figure : Figure : Figure : Figure : (http://web.kudpc.kyoto-u.ac.jp/<br>(http://web.kudpc.kyoto-u.ac.jp/ (http://web.kudpc.kyoto-u.ac.jp/ = ๑๔๔<br>(http://web.kudpc.kyoto-u.ac.jp/ (http://web.kudpc.kyoto-u.ac.jp/ = ๑๔๔
	-

# $($  ) ≤ 1/(f + (1 − f)/p) p: , f: 並列化効率は, 逐次処理の割合で制限される

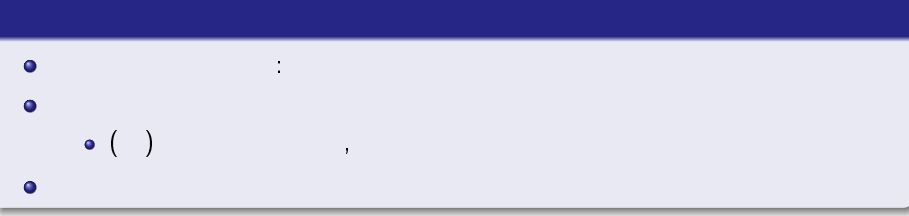

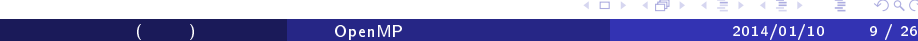

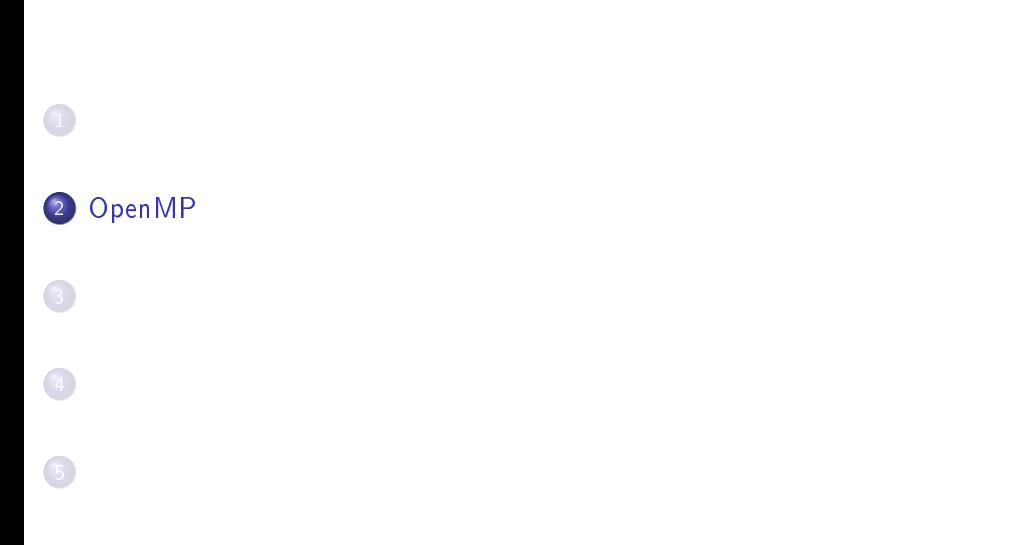

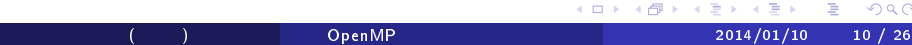

### OpenMP(Open Multi-Processing)

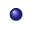

- API(http://openmp.org/wp/)
	- $C, C++,$ Fortran
	- OpenMP Architecture Review Board(ARB) が
	- $\bullet$  1997 API  $\bullet$  , Version 4

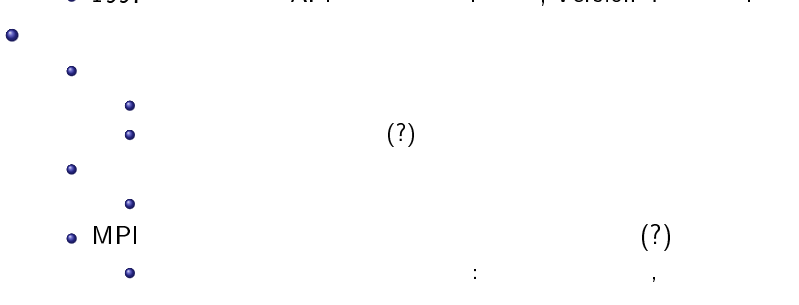

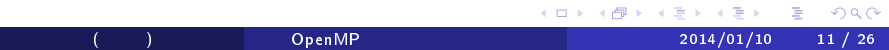

### OpenMP

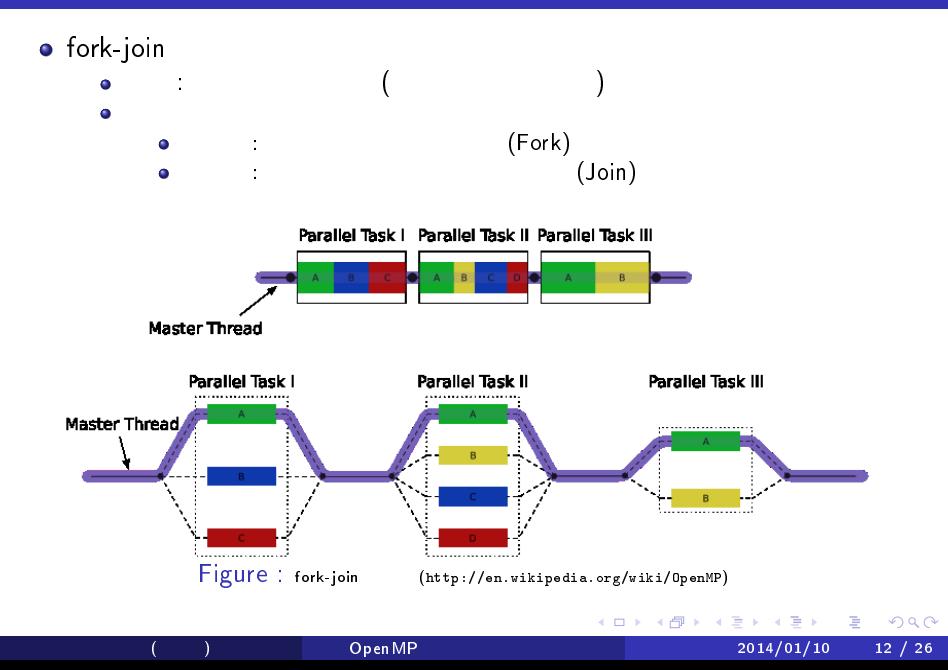

### $OpenMP$

```
\bullet C/C++/Fortran
\bullet指示文, 指示節
    \bullet\mathcal{M}(\mathcal{M})Fortran !$omp
    ( ) !$omp parallel do
\bullet\bullet\mathbb{R}^n( ) omp_set_num_threads, omp_get_wtime
\bullet\bullet( ) OMP_NUM_THREADS, OMP_SCHEDULE
```
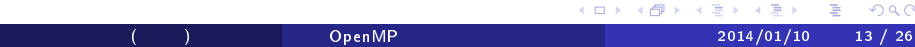

### OpenMP and the contract of the contract of the contract of the contract of the contract of the contract of the

- (parallel )  $\bullet$  $\bullet$  parallel  $\tilde{ }$  end parallel
	-
- program hello\_world implicit none
- $write(*,*)$  "Hello $_UWorld!"$
- program hello\_world

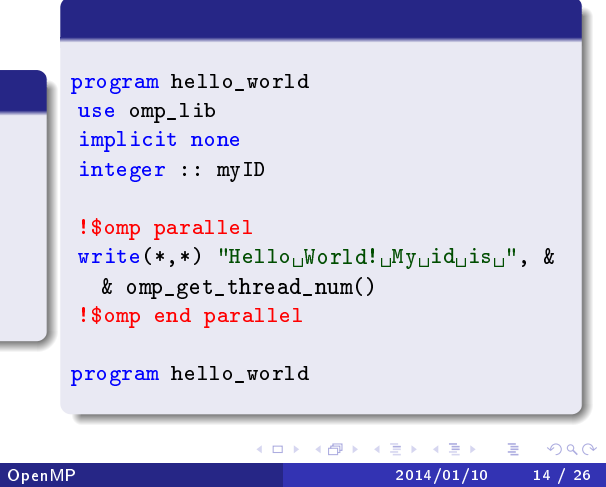

- 
- 

# OpenMP 2

 $\bullet$ 

 $\bullet$ 

- 
- $\bullet$ 
	-
	- $\mathcal{A}$  : do  $\mathcal{A}$
	- single extension of the state of the state of the state of the state of the state of the state of the state of
	- sections  $\overline{\phantom{a}}$  $\bullet$  workshare

### OpenMP 2

- $\cdot$  do  $\bullet$
- $\bullet$  $\mathsf{do}$  , and  $\mathsf{do}$  , and  $\mathsf{do}$  , and  $\mathsf{do}$  , and  $\mathsf{do}$  , and  $\mathsf{do}$  , and  $\mathsf{do}$  , and  $\mathsf{do}$  , and  $\mathsf{do}$  , and  $\mathsf{do}$  , and  $\mathsf{do}$  , and  $\mathsf{do}$  , and  $\mathsf{do}$  , and  $\mathsf{do}$  , and  $\mathsf{do}$  ,
	- $($  schedule  $)$  $\bullet$
- do i=1, 4000  $a(i) = b(i) + c(i)$ end do do i=1, 4000  $a(i) = b(i)/c(i)$ end do !\$omp parallel !\$omp do do  $i=1$ , 4000  $a(i) = b(i) + c(i)$ end do !\$omp end do !\$omp end parallel !\$omp parallel do do i=1, 4000  $a(i) = b(i)/c(i)$ end do
	- openMP 2014/01/10 16 / 26

### OpenMP (iii)

- $\bullet$
- $\bullet$
- $\bullet$ データ環境構文: データの格納属性の指定
- ( ) private, shared
- $\sim$   $\sim$   $\sim$  $\bullet$ ( ) barrier, critical, single
- $\frac{1}{\sqrt{2}}$  $\bullet$

### $\bullet$ コンパイラにより異なる. 基本的にオプションを付ける. GCC(gcc, g++, gfortran): -fopenmp • Intel Compiler(icc, icpc, ifort): -openmp \$gfortran -fopenmp -O2 -o sample1 sample1.f90 OMP\_NUM\_THREADS .  $\bullet$ \$export OMP\_NUM\_THREADS=4 #Set the number of thread 4 \$./sample1

K ロ > K 레 > K 링 > K 링 > - 링 - K 9 Q Q + openMP 2014/01/10 18 / 26

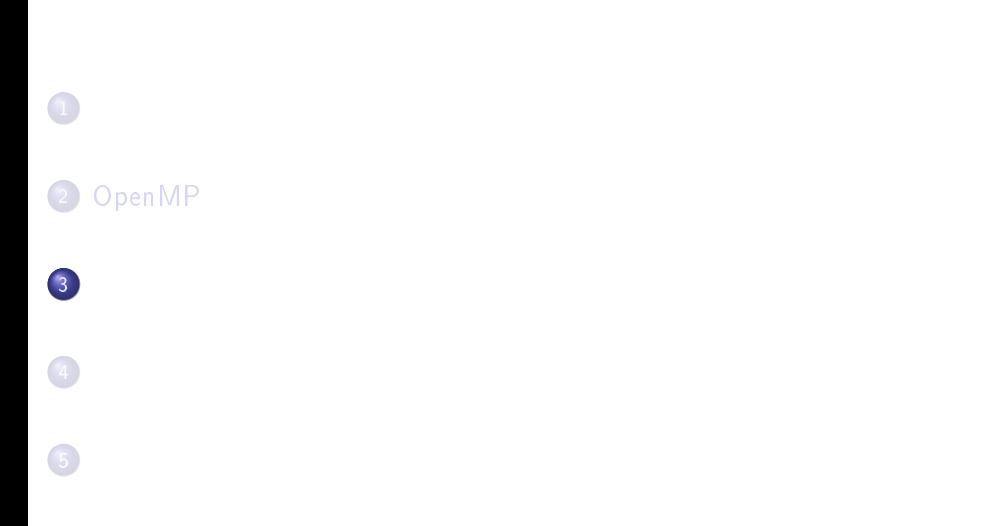

기자 기자 이 시간에 대한 기자를 지어 있다.<br>- The Second Discovery OpenMP (1999) 2014/01/10 19/26

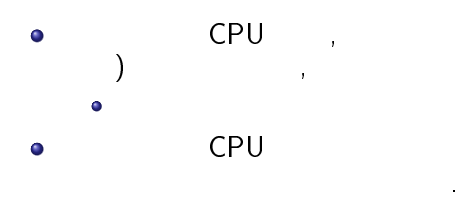

 $\mathsf{CPU}$  (experimentally defined by  $\mathsf{CPU}$  $\left( \begin{array}{lllllllllllllll} \mathbf{0} & \mathbf{0} &$ 並列プログラミングが必要である. マルチコア CPU トラインの OpenMP にっぽんしょう

기자 기자 이 시간 시간 시간 시간 시간 시간 시간이다.<br>- The Second CopenMP (1) 2014/01/10 20 / 26

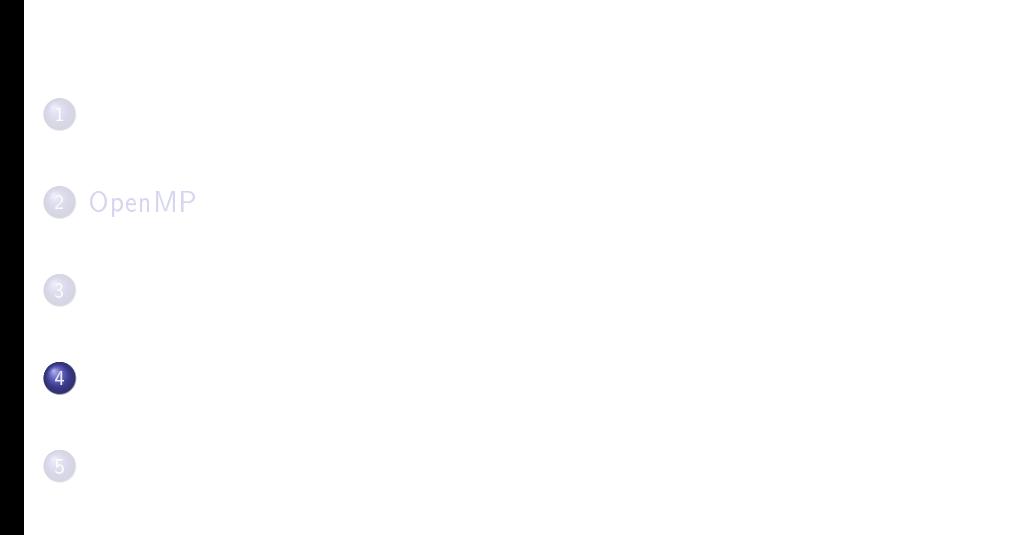

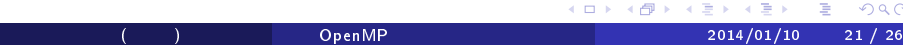

### . OpenMP  $\bullet$ (Part1).  $OpenMP$  (1).  $\bullet$

- OpenMP によるコードの高速化. スカラー  $\bullet$
- $\bullet$  http://www.nag-j.co.jp/openMP/ OpenMP

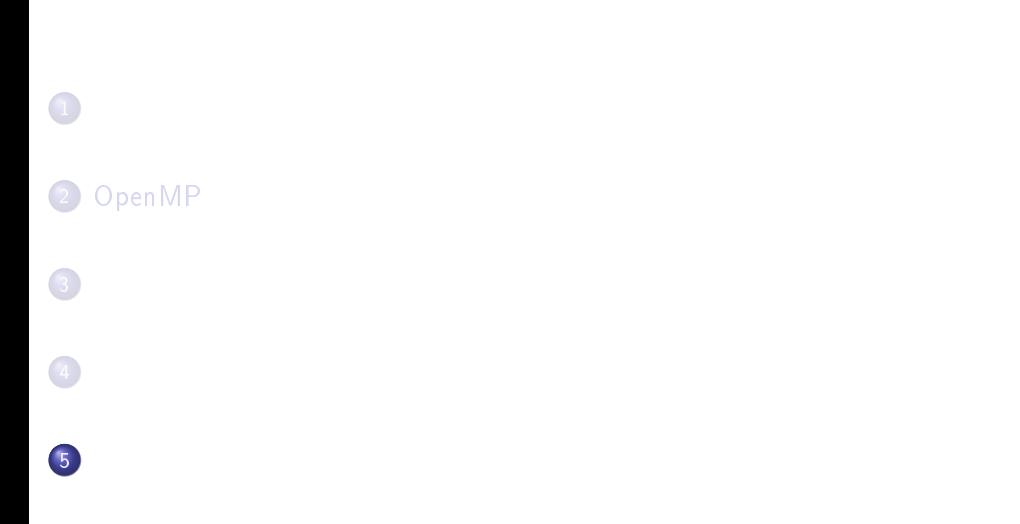

河合 佑太 (神戸大) OpenMP による並列計算の基礎 2014/01/10 23 / 26

 $\bullet$  http://itpass.scitec.kobe-u.ac.jp/~ykawai/  $\qquad,$ 

- omp\_helloworld.f90
- omp\_calcPI.f90
- itpass-seminar 20140110.pdf(

をダウンロードしてください.

### $\overline{1}$

o omp\_helloworld.f90 !Somp parallel

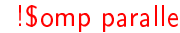

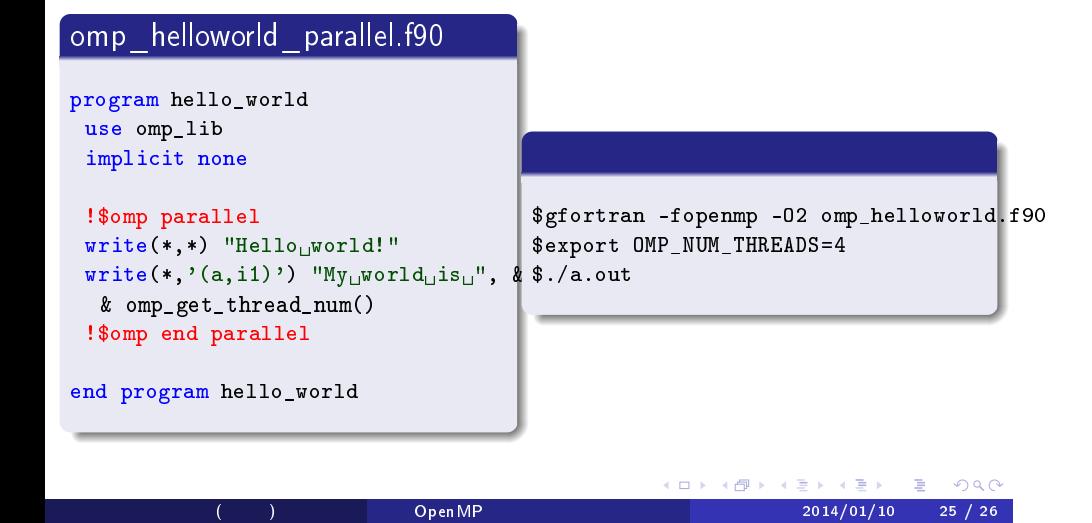

### 演習 2

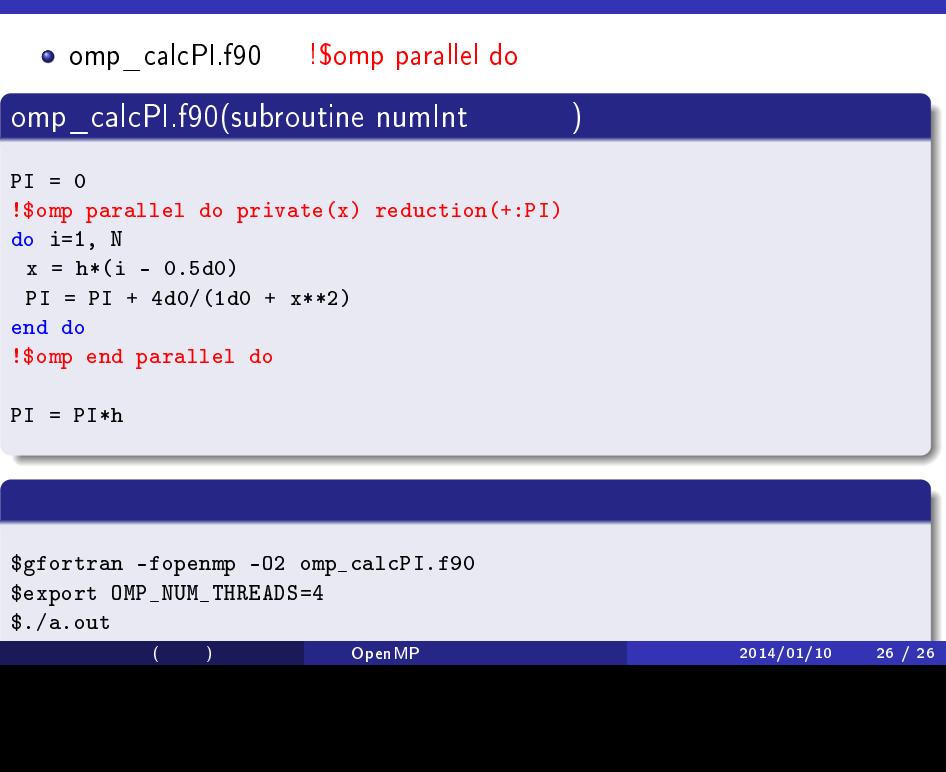